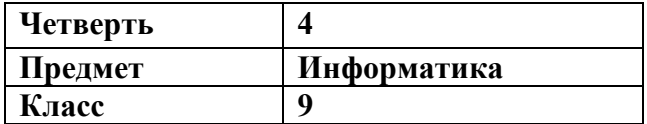

## **Тема «Коммуникационные технологии»**

*Учащиеся должны знать:* 

- 1. Электронная таблица (табличный процессор) это прикладная программа, предназначенная для организации табличных вычислений на компьютере.
- 2. Диапазон расположенные подряд ячейки в строке, столбце или прямоугольнике.
- 3. Относительная ссылка автоматически изменяется при копировании. Обозначается буквой столбца и числом строки.
- 4. Абсолютная ссылка *не изменяется при копировании.* Обозначается буквой столбца и числом строки со знаками \$.
- 5. Смешанная ссылка состоит из двух частей: относительная часть ссылки – изменяется, а абсолютная – не изменяется при копировании.
- 6. Выделение диапазона в таблице производится курсором в виде большого белого крестика.